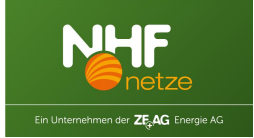

## **5.6.3 Einstellnachweis zur EAAV**

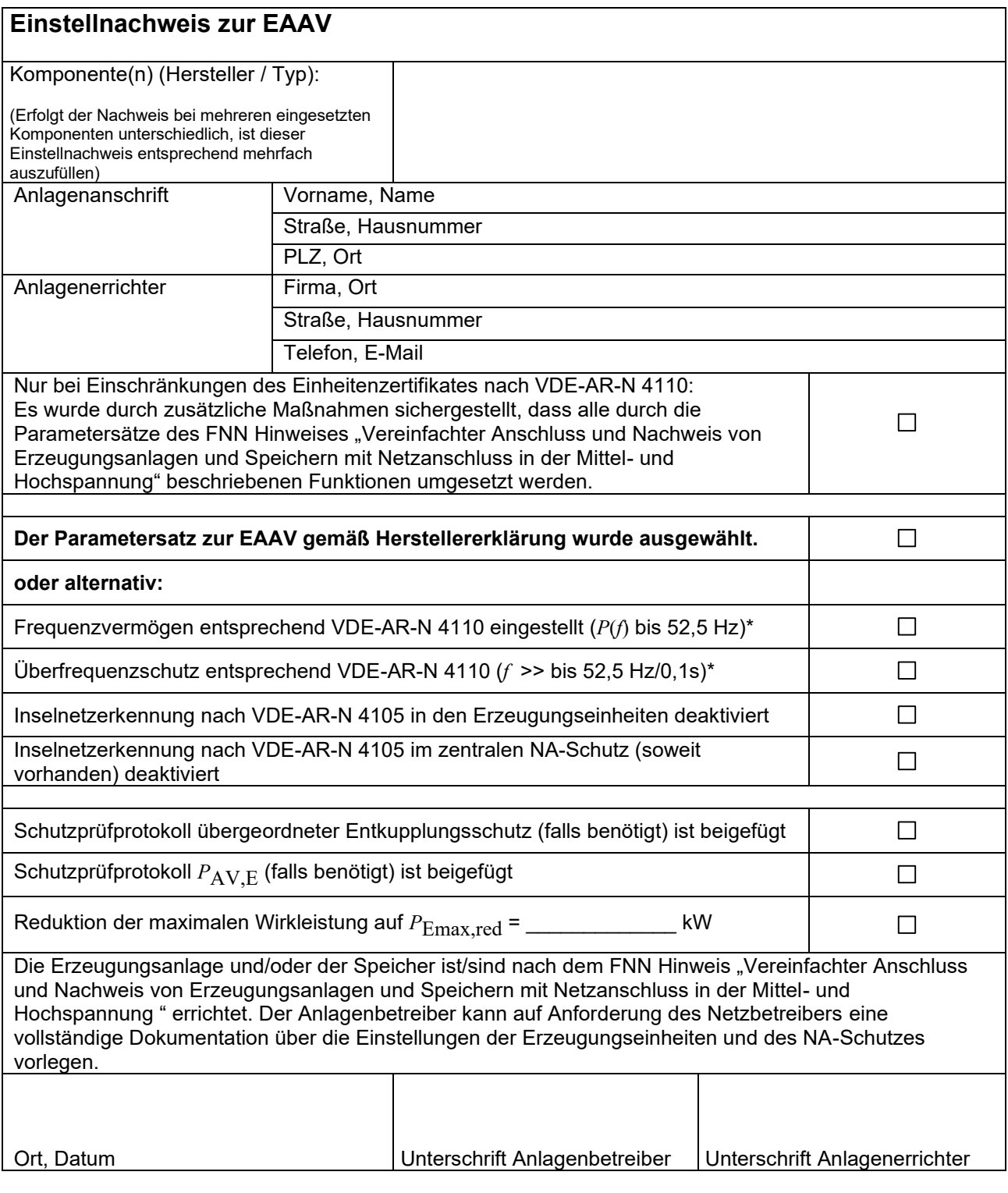

\* Falls die Erzeugungseinheit nur bis zu der geforderten Netzfrequenz von 51,5 Hz betrieben werden kann, ist als Frequenzsteigerungsschutz eine Frequenzstufe mit 51,5 Hz/ ≤100 ms zu nutzen. Falls die Erzeugungseinheit nicht vollst‰ndig bis zu einer Netzfrequenz von 52,5 Hz betrieben werden kann, ist der Wert von 52,5 Hz auf den technisch maximal mˆglichen Wert zwischen 51,5 Hz und 52,5 Hz einzustellen.